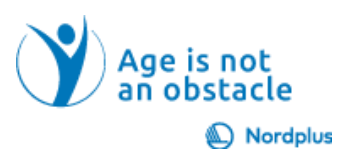

# **Google Kelionės**

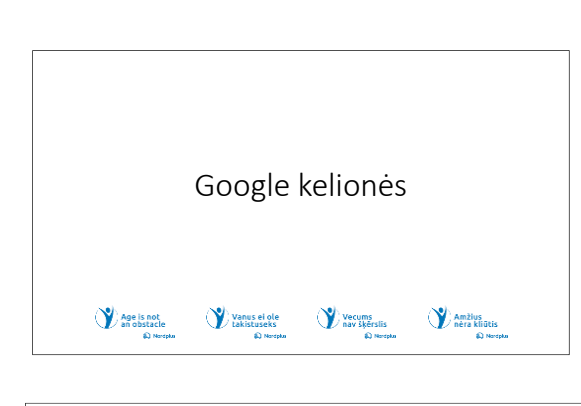

#### Kas yra Google kelionės?

"Google k elionės" yra nemokama internetinė programėlė, padedanti planuoti keliones. Joje galima rasti informaciją apie: - skrydžius:

 $\overline{a}$ 

.

т.

ر<br>g -<br>Norint gauti išsamu vaizda, tikslinga naudoti "GoogleTravel" kartu su

T<br>v

**1.** Į pensiją išėję žmonės gali daugiau laiko skirti sau. Tai pats tinkamiausias laikas aplankyti vietas, apie kurias svajojote vaikystėje. Prisimikite, kad bet kokia kelionė prasideda nuo planavimo. Šioje medžiagoje rasite idėjų ir internetinių puslapių naudingų sėkmingam kelionės planavimui.

2 "Google Kelionės" yra viena iš programų, skirtų padėti planuoti keliones. Jūsų kelionės sėkmė ir pasitenkinimas labai priklauso nuo planavimo kokybės. Pasinaudokite įvairiais informacijos šaltiniais ir skirkite pakankamai laiko detaliai planuoti savo kelionę. Dar kartą

patikrinkite surinktą informaciją, kad įsitikintumėte, jog ji yra atnaujinta.

#### Atidžiai perskaitykite teksta!

papildomos informacijos

د•<br>¤<br>¤ .<br>Šiame pristatyme ar faile Slides\_notes, kai kur matysite piktogramą,

 $\frac{1}{s}$  $\frac{N}{i5}$ 

### patirtis gali būti naudingos.

Ką reikia išsiaiškinti prieš planuojant kelionę

- .
- ٠
- . · Kiek jūsu sveikata ir fizinės jėgos atitinka numatoma

E

- $\ddot{\mathbf{k}}$
- ٠

**3** Teorija yra teorija, o praktika yra praktika. Prieš pradėdami planuoti didelę kelionę, atlikime keletą paprastų pratimų. Bendra jūsų mokymų tema – 3 dienų kelionė į kaimyninės šalies sostinę. Manau, kad ši kelionės kryptis jums nėra svetima ir tam tikros ankstesnės žinios bei

**4** Labai svarbu apsibrėžti kelionės tikslą. Tikslas gali būti bet koks (žr. 1 užduotį), bet jūs turėtumėte jį apibrėžti, nes visa veikla, kurią planuojate, turi padėti pasiekti šį tikslą, o ne padaryti jį neįmanomu. Jūsų kelionės draugų tikslai

taip pat labai svarbūs. Turite pasikalbėti su jais, kad išsiaiškintumėte jų tikslus ir išanalizuoti, ar jų tikslai suderinami su jūsų. Neaiškūs ar prieštaringi tikslai gali sukelti nusivylimą ir sugadinti santykius su jūsų kelionės draugais. Ir, žinoma, turėtumėte įvertinti savo fizines galimybes atlikti kelionę taip, kaip isivaizduojate. Amžius yra amžius  $\odot$ .

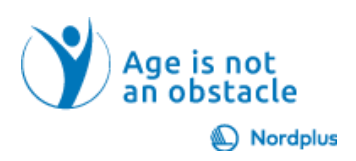

Kas dar? . . · Galimas kelionės modelis. . Turimas hiudžetas · Prieš tesdami atlikite 2 pratima! P

**5** Laiko apribojimai ir kelionių modelis turi būti nuodugnių diskusijų su galimais kelionių draugais objektas ir jūs turėtumėte pabandyti pasiekti bendrą sutarimą visais šiais klausimais. Ir biudžeto apribojimai yra ne mažiau

svarbus dalykas. Turėtumėte aptarti šį klausimą ir rasti visiems dalyviams priimtiną sprendimą. Atlikite 2 pratimą!

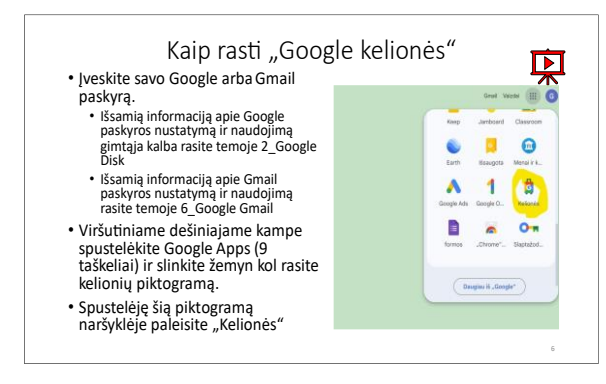

**6** ..Google Travel" yra gera programa, kuri gali palengvinti jūsų kelionių planavimą ir organizavimą. Tačiau neturėtumėte pasikliauti šia vienintele programa. Norėdami surinkti daugiau informacijos ir patikrinti informacijos patikimumą, naudokite kitas programas, pvz., TripAdvisor, Booking,

Cheapflights, Google Maps, nacionalinius ir savivaldybių kelionių pagrindinius puslapius, Vikipediją. Patikrinkite muziejų ar kitų kultūros įstaigų pagrindinius puslapius, kad įsitikintumėte, ar nėra staigmenų! Patikrinkite viešojo transporto įmonių tinklalapius, kad būtumėte tikri dėl tvarkaraščio! Nesijaudinkite, jei kuriame nors puslapyje informacijos nėra jūsų gimtąja kalba! Tiesiog dešiniuoju pelės mygtuku spustelėkite tekstą ir pasirinkite "Versti į gimtąją kalbą".

Kaip rasti kelionės tikslo vietą ٠ . a prown<br>Aiudžeta ٠ .pvz<br>۱۰ •<br>۱۰ ' ¦ .

**7** Kelionės tikslo pasiekimas, greičiausiai, sudarys didelę dalį jūsų kelionės išlaidų, todėl verta skirti laiko keliems nuvykimo į tikslą būdams išnagrinėti ir apskaičiuoti, kuris iš jų yra geriausias. Labai priklauso nuo žmonių skaičiaus kompanijoje ir atstumo.

Kelionė lėktuvu iš Rygos į Taliną ar Vilnių atrodo gana juokinga, nes bendras laikas keliaujant autobusu, automobiliu ar lėktuvu yra maždaug toks pat. Tačiau keliauti iš Talino į Vilnių lėktuvu yra geras pasirikimas, nes laiko sugaištama kelis kartus mažiau nei keliaujant automobiliu ar autobusu. Tačiau lėktuvo bilietai yra daug brangesni nei autobuso bilietai ar degalai automobiliui. O jei jūsų kompanijoje yra 3 ir daugiau žmonių ir kelionės tikslas nėra sostinė, tai automobilis gali būti pigiausias pasirinkimas.

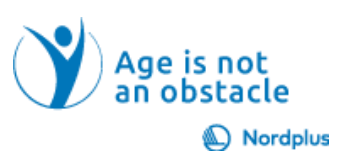

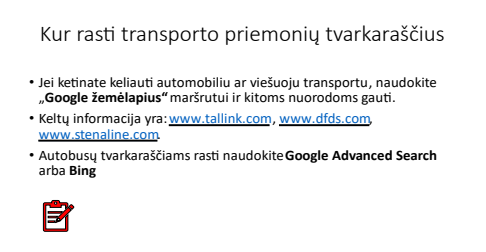

8 Naudokite "Google" žemėlapius, kad gautumėte maršruto informaciją ir pasiūlymus dėl viešojo transporto.

Du kartus patikrinkite, ar "Google Žemėlapiai" siūloma informacija apie viešąjį transportą yra patikima. Daugeliu atvejų taip

ir yra, bet nebūtinai. Norėdami atlikti dvigubą patikrinimą, naudokite atitinkamų autobusų ar traukinių stočių pagrindinius puslapius. Ir sužinokite, ar bilietus galima įsigyti internetu. Gali būti rizikinga pasikliauti gauti bilietus į tranzitinį autobusą pačiame autobuse!

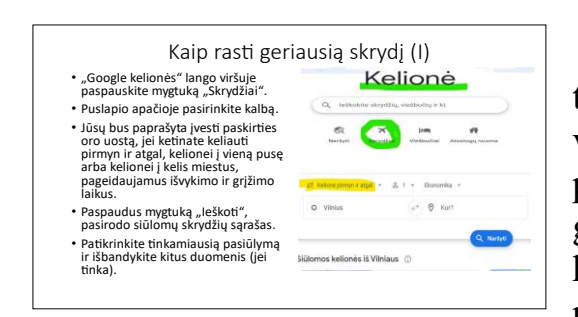

**9** Norėdami pasiekti tolimas vietas, tikriausiai naudosite skrydžius. Kitaip nei verslo kelionėse, poilsinių kelionių tikslą pasirenkate patys. Verslo kelionės tikslas gali būti nedidelis miestelis, nutolęs nuo bet kurio oro uosto, o kelionė iš oro uosto į šią paskirties vietą gali užtrukti daug daugiau

laiko ir būti nepatogesnė nei pats skrydis. Tačiau verslas yra verslas ir jūs turite taikstytis su nepatogumais.

Planuodami poilsinės kelionės skrydį atsižvelkite į tai, kad oro uostas nėra jūsų galutinis tikslas ir patikrinkite, kaip iš oro uosto pasiekti kelionės tikslą. Gali atsitikti taip, kad artimiausias oro uostas nėra pats geriausias pasirinkimas, nes nėra susiekimo iki kelionės tikslo arba tai užtrunka daug laiko, arba tenka ilgai laukti nuo atvykimo iki kelionės į vietą. Gali pasirodyti, kad skrydis į kitą oro uostą yra patogesnis norint pasiekti tikslą arba galbūt norėsite likti mieste nakčiai ir mėgautis.

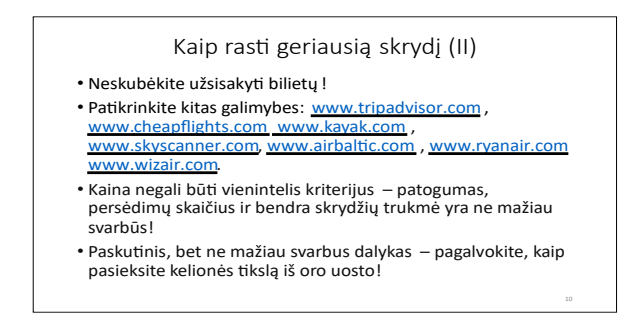

**10** Bendra taisyklė – kuo anksčiau pirksite bilietus, tuo jie bus pigesni, kuo mažiau laiko iki skrydžio, tuo jie bus brangesni. Tačiau galimos išimtys – įvairios akcijos, kurių metu kainos gerokai mažesnės, paskutinės minutės pasiūlymai. Norint gauti

pranešimus apie tokias akcijas, būtų protinga užsiregistruoti vienos ar kelių oro linijų klubo nariu. Kaina negali būti vienintelis kriterijus – komfortas, sustojimų skaičius, laikas, praleistas laukiant susisiekimo oro uoste, bendra trukmė – į šiuos veiksnius reikia atsižvelgti, nes jie gali padaryti jūsų kelionę nuobodžią ir

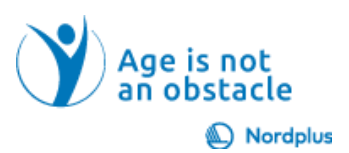

varginantį. Visada laikykite skrydį ir tolesnę kelionę į savo tikslą kaip sudėtingą užduotį ir atidžiai ištirkite galimybes.

#### Nakvynė (I)

- . p<br>o
- ∟∙<br>p labai svarbūs jūsų kelionės sėkmei ar nesėkmei.
- · Nakwnės tinas labai priklauso nuo kompanijos su kuria keliaujate  $\mathbf{k}$
- . tikslinga vietoj viešbučio ieškoti buto, svečių namų ar vasarnamio.

**11** Labai svarbu apgyvendinimo sąlygos. Priklausomai nuo jūsų kelionės modelio, kompanijos su kuria keliaujate kartu, jūsų biudžeto. Jei ketinate apsistoti viename mieste ir keliauti pirmyn – atgal, nėra jokios svarios priežasties keisti viešbutį. Jei planuojate

aplankyti keletą krypčių, tai sudėtingesnė užduotis, nes reikia planuoti, kaip persikelti iš pirmos paskirties vietos į antrąją ir yra tam tikra rizika dėl viešojo transporto tvarkaraščių pokyčių, kamščių, gali sugesti automobilis.

#### Nakvynė (II)

- Atsižvelgiant i jūsu kelionės modeli, apsvarstykite viešbučio vieta: · Jei norite vadovautis 1 modeliu ir daugiausiai laiko praleisti paplūdimyje, ie<br>
p<br>
s<br>
p<br>
s viešuoju autobusu.
- . e<br>a paplūdimio vakarėliai

#### Nakvynė (III)

- ar autobusy stoties.
- ۲<br>از
- . v<br>T<br>j(

**12** Pasirikę keletą nakvynės vietų, ištirkite apylinkes, naudodamiesi žemėlapiais, esančiais Travel, Booking ir Google maps. Informacija gali būti skirtinga. Atkreipkite dėmesį į tokius patogumus kaip "Tinkama vaikams" ir "Pritaikyta augintiniams".

13 .Google Travel" teikia labai mažai informacijos apie viešąjį transportą, bet galite rasti bent jau autobusų stoteles ir tada naudoti "Google" žemėlapius, kad gautumėte išsamesnės informacijos.

Kalbant apie pusryčius – meniu viešbučiuose yra beveik nekintamas, o ilgai gyvenant gali pasidaryti nuobodu. Bet kita vertus, jei neturite virtuvės reikmenų savo kambaryje, tai gali būti vienintelė galimybė pavalgyti, nes labai reta kavinė atidaroma anksti.

F Kaip rasti nakvynę  $Q$  less ໍ້ ''  $\frac{1}{2}$ gumar<br>ioti pagal... **Skaitykite atsilienimusl** 2 Zemiausia kaina

"TripAdvisor". Take exercise 4.

**14** Gali būti, kad jūs norėsite rasti tinkamą būstą, kur galėtumėte mankštintis. Apibrėžkite trukmę ir kitus reikalavimus, tada pasirinkite atitinkamus filtrus ir raskite siūlomas parinktis. Jei reikia, sureguliuokite filtrus. Ištirkite, ką siūlo "Booking" ir

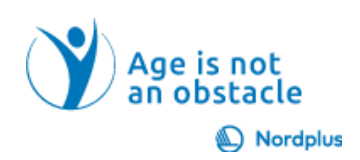

#### Iš aerouosto į viešbutį

- k •<br>n
- · Tai priklauso nuo atstumo iki oro uosto ir viešojo transporto  $\mathbf{t}$
- .<br>j
- 
- ٠ .
- pagrindinio puslapio tyrimo.
- ٠ žemėlapius
- · Pasitikrinkite du kartus!

## pasiekti viešbutį.

#### Kas dar...

- . TripAdvisor, Wikipedia, nacionalinių ir savivaldybių kelioniu svetainiu.
- atidžiai perskaitykite aprašymus ir nepraleiskite atsiliepimų!
- . d
- . ji išversti keliais būdais .
- kalba. · Nukonijuokite i "Google" vertėja
- . Versti dokumenta.

**15** Oro uostai niekada nėra miestų centruose. Kai kurie oro uostai turi gerą susisiekimą su miestais, kai kurie ne ir jei atvyksite vėlai vakare arba anksti ryte, galite susidurti su problemomis. Išnagrinėkite oro uostų pagrindinius puslapius, kad gautumėte informacijos, kaip išvykti iš oro uosto ir

**16** Ką daryti – pagrindinis klausimas planuojant bet kokią kelionę. Naudokite kuo daugiau skirtingų šaltinių. Naudokite knygas, kelionių vadovus, tyrinėkite pagrindinius puslapius. Google Travel/ Explore ir TripAdvisor/Things To Do yra labai naudingi, bet daugiau informacijos rasite

nacionalinėse ir savivaldybių kelionių svetainėse. Sujunkite informaciją su Vikipedija.

"Google Travels" neteikia informacijos apie restoranus ir kavines, tačiau tokią informaciją teikia "TripAdvisor", "Google Maps".

Surinktą informaciją reikėtų nukopijuoti ir išsaugoti Word dokumente. Nesijaudinkite, jei tai ne jūsų nacionaline kalba. Dabar labai lengva išsiversti į pageidaujamą kalbą.

Paskutinis, bet ne mažiau svarbus dalykas – nepamirškite vietinių turizmo informacijos punktų ir vietinių kelionių agentūrų. Jie gali suteikti jums vertingos informacijos ir suorganizuoti puikias keliones pirmyn ir atgal.

Pats paskutinis, bet ne mažiau svarbus dalykas – pasikalbėkite su žmonėmis – vietiniais, tarnautojais, kitais turistais. Galite rasti paslėptus brangakmenius.